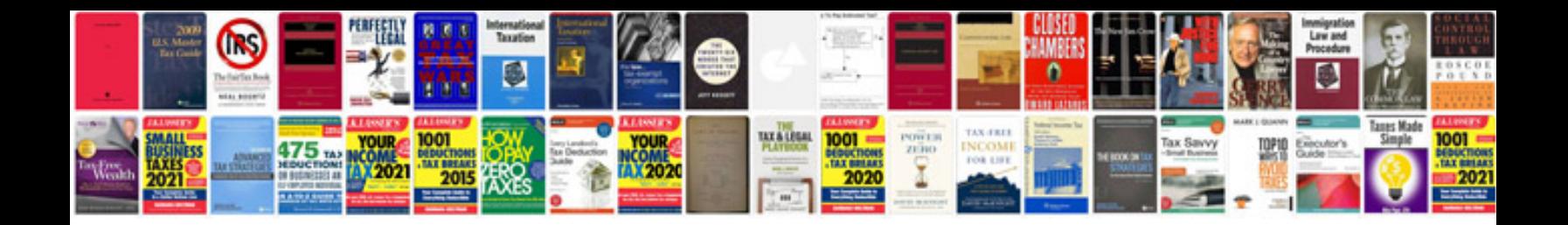

**Convert files to format**

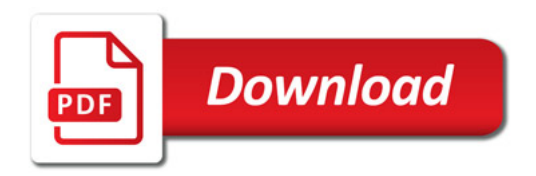

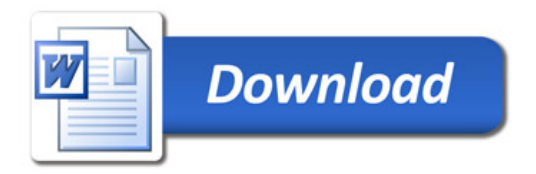